# **PROCEDURA PER L'AFFIDAMENTO IN CONCESSIONE DEL SERVIZIO DI COPIA E STAMPA A FAVORE DEGLI UTENTI DELL'UNIVERSITA' DEGLI STUDI DI GENOVA CIG 65535765FF**

## **Schema di valutazione dell'offerta**

### **OFFERTA TECNICA - massimo punti 80 (dei 100 assegnabili)**

Sono oggetto di valutazione dell'offerta tecnica i seguenti parametri:

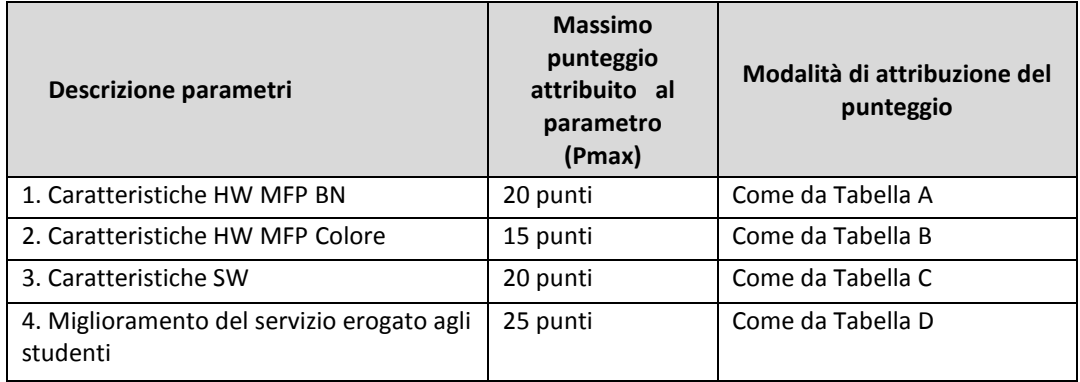

#### **Parametro 1 TABELLA A - Caratteristiche MFP BN – Max 20 punti**

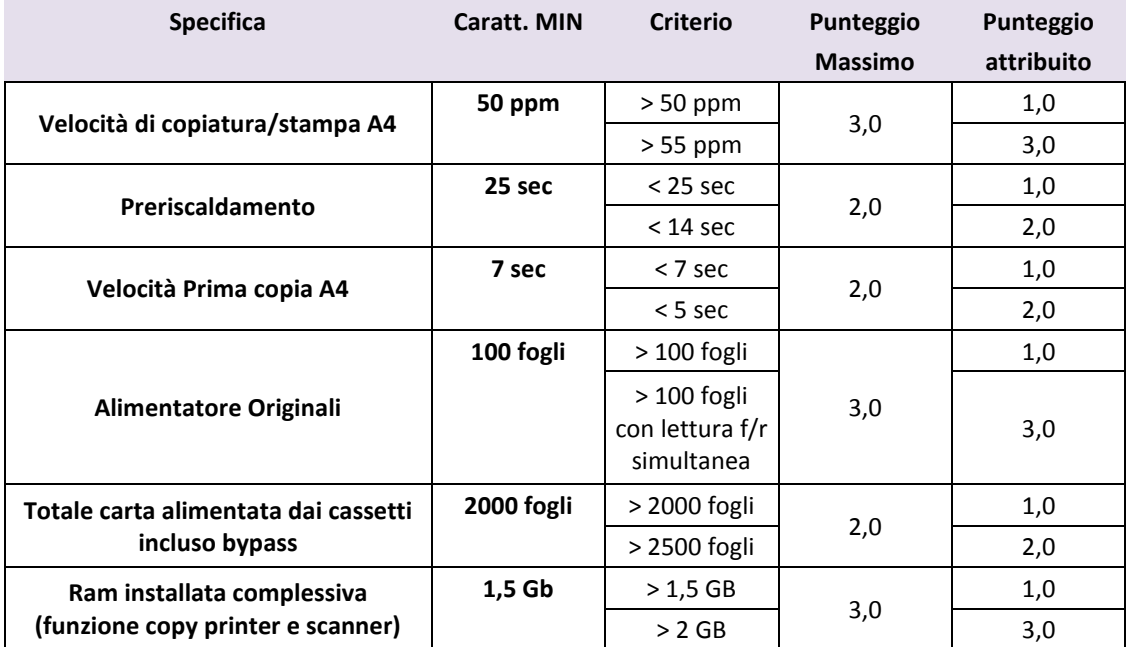

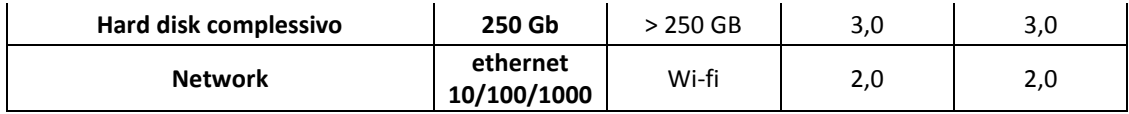

**Parametro 2**

**TABELLA B - Caratteristiche MFP Colore - Max 15 punti**

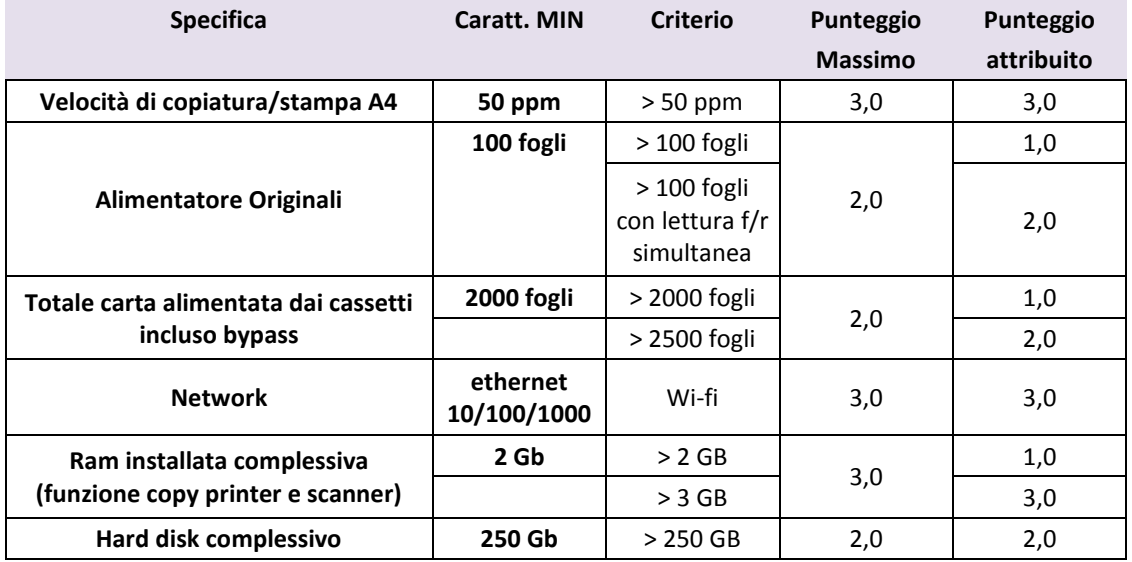

#### **Parametro 3 TABELLA C - Caratteristiche SW - Max 20 punti**

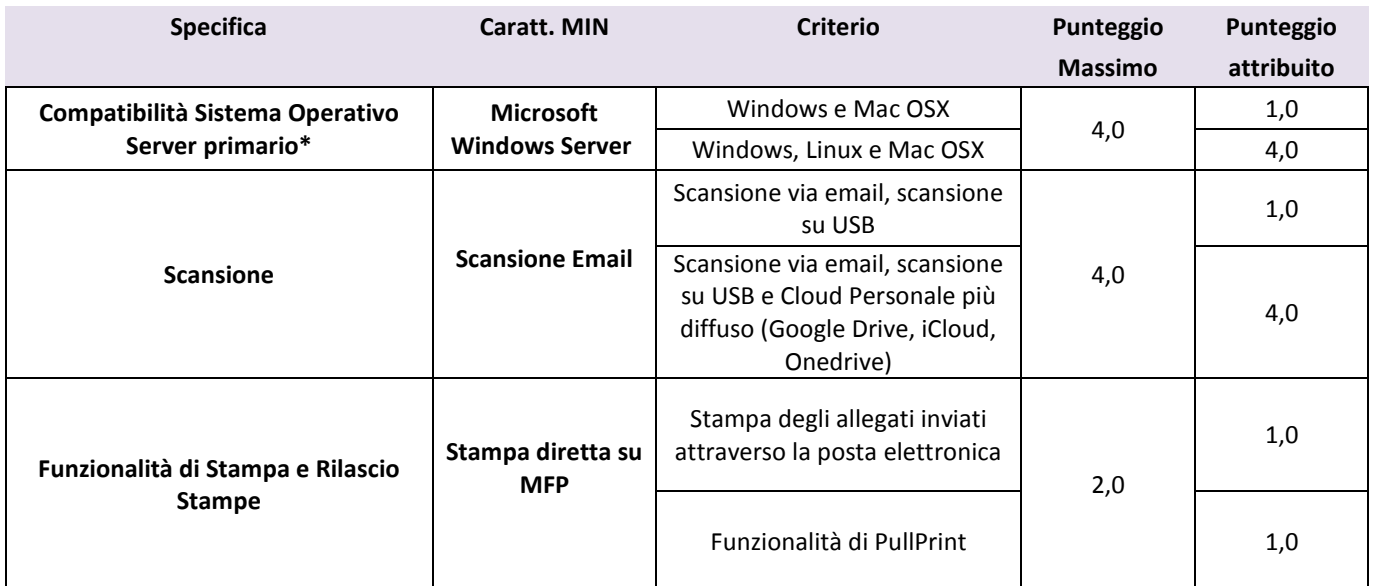

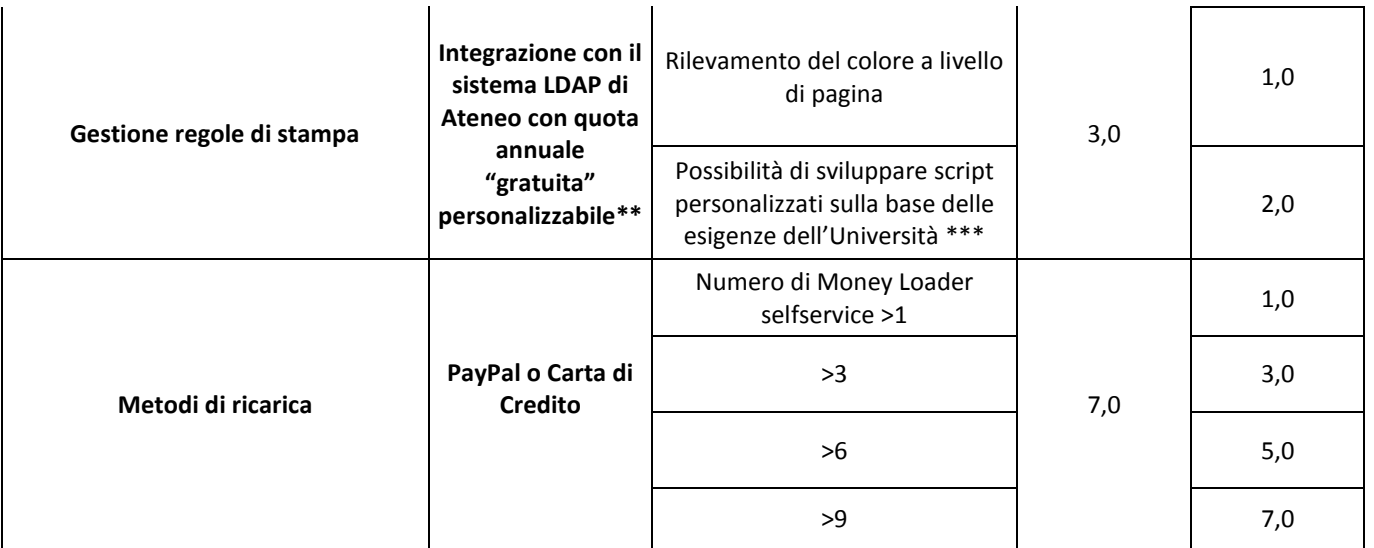

**\*** Il sistema deve essere compatibile con i client Desktop basati sulle versioni più recenti di Microsoft Windows, GNU/Linux (Debian/Ubuntu e Fedora/RedHat) e MacOSX

**\*\*** È intenzione di questa Amministrazione concedere annualmente a titolo gratuito un certo numero di copie a ciascun utilizzatore del sistema assumendosene l'onere. Tale quota deve essere automatica e personalizzabile. **\*\*\*** Ad esempio: Visualizzare un messaggio popup se un utente dimentica di selezionare duplex su lavori di grandi dimensioni, Richiedere all'utente di confermare il lavori di grandi dimensioni prima della stampa o Applicare sconti durante i periodi non di punta.

#### **Parametro 4**

#### **Tabella D - Miglioramento del servizio erogato agli studenti - Max 25 punti**

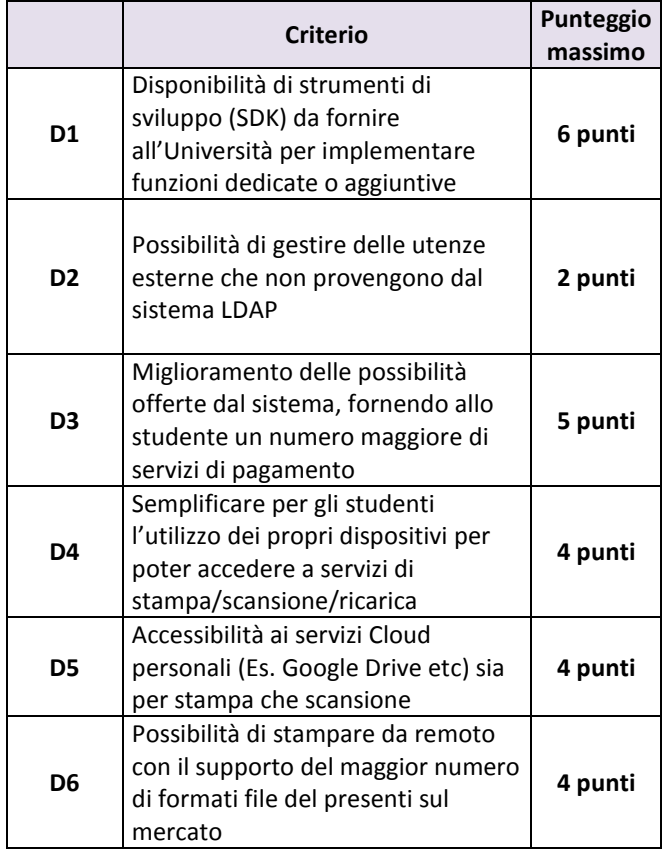

L'operatore economico, al fine di consentire alla Commissione la valutazione dei suddetti elementi dovrà presentare una relazione indicante le proposte di miglioramento del servizio erogato agli studenti secondo i criteri riportati nella tabella D.

Il punteggio relativo al parametro 4 è determinata dalla somma dei punteggi attribuiti ai singoli criteri di valutazione sulla base dei coefficienti di giudizio espressi dalla Commissione di gara moltiplicati per i rispettivi fattori ponderali secondo il procedimento di seguito indicato e riparametrati secondo le modalità illustrate nelle pagine successive.

In primo luogo ogni componente della Commissione esprimerà le proprie valutazioni, attribuendo ad ogni criterio di valutazione del parametro 4, un coefficiente tra 0 (zero) ed 1 (uno) atto ad individuare il giudizio dato così ripartito:

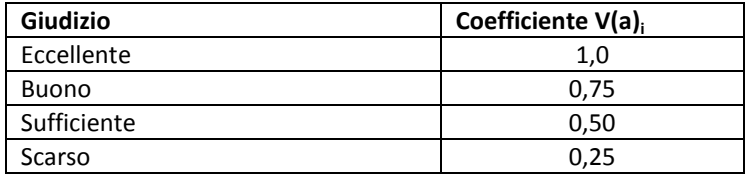

In secondo luogo si effettuerà la media dei coefficienti, variabili tra zero ed uno, e si procederà al calcolo del punteggio provvisorio da assegnare a ciascun criterio, considerando i pesi dei sub requisiti, ove previsti attraverso la media dei coefficienti attribuiti discrezionalmente dai singoli commissari. Pertanto:

#### **Parametro 4:**

Punteggio (Pn D)= (D1<sub>imedio</sub>\*6)+(D2<sub>imedio</sub>\*2)+( D3<sub>imedio</sub>\*2)+( D4<sub>imedio</sub>\*5)+( D5<sub>imedio</sub>\*5)+( D6<sub>imedio</sub>\*5)

dove:

D1<sub>imedio</sub>, D2<sub>imedio</sub>, D3<sub>imedio</sub>, D4<sub>imedio</sub>, D5<sub>imedio</sub>, D6<sub>imedio</sub>, sono le medie dei coefficienti attribuiti proporzionalmente dai singoli componenti della Commissione; i punteggi massimi attribuibili ad ogni sub-requisito sono stati invece riportati secondo il loro valore numerico assoluto.

Il punteggio complessivo dell'**offerta tecnica** sarà dato dalla seguente formula:

**Pn tc TOT** = PR1 + PR2 + PR3 + PR4

Dove:

PR1, PR2, PR3 e PR4 sono i punteggi complessivi conseguiti dall'operatore economico rispettivamente per i Parametri n. 1, 2, 3, e 4.

### **OFFERTA ECONOMICA - massimo punti 20 (dei 100 assegnabili)**

Sono oggetto di valutazione dell'offerta economica i seguenti parametri:

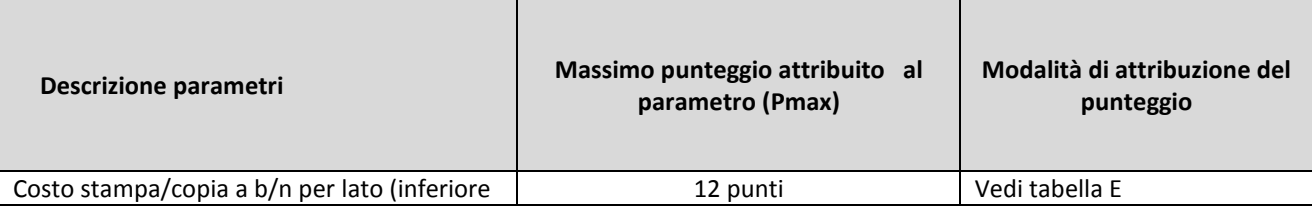

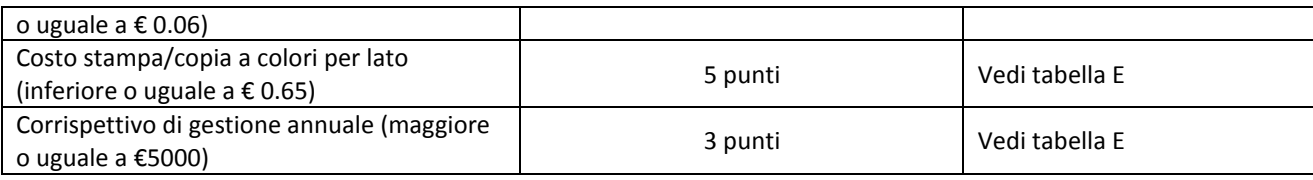

#### **Parametro 5**

#### **Tabella E – Offerta economica – Max 20 punti**

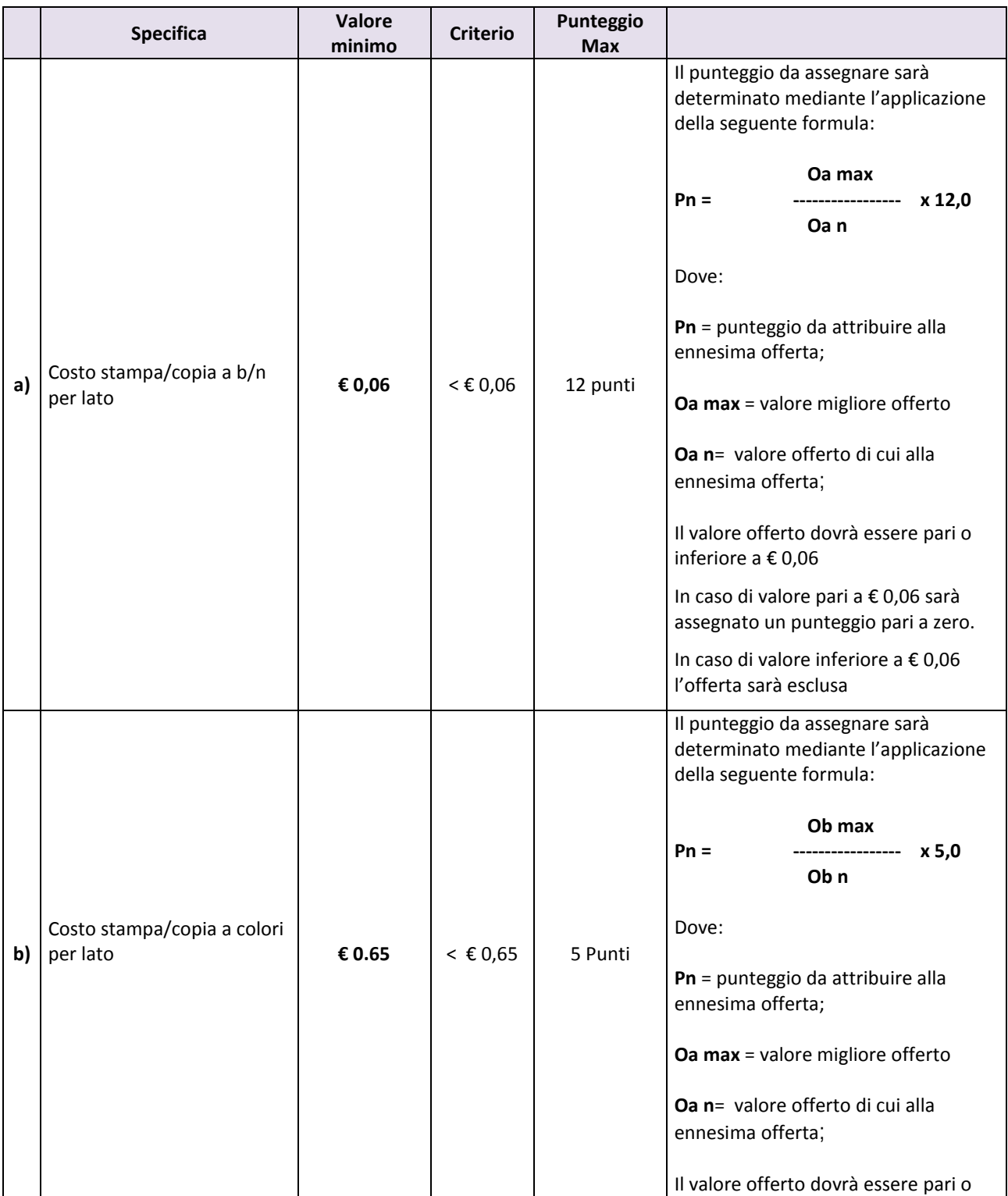

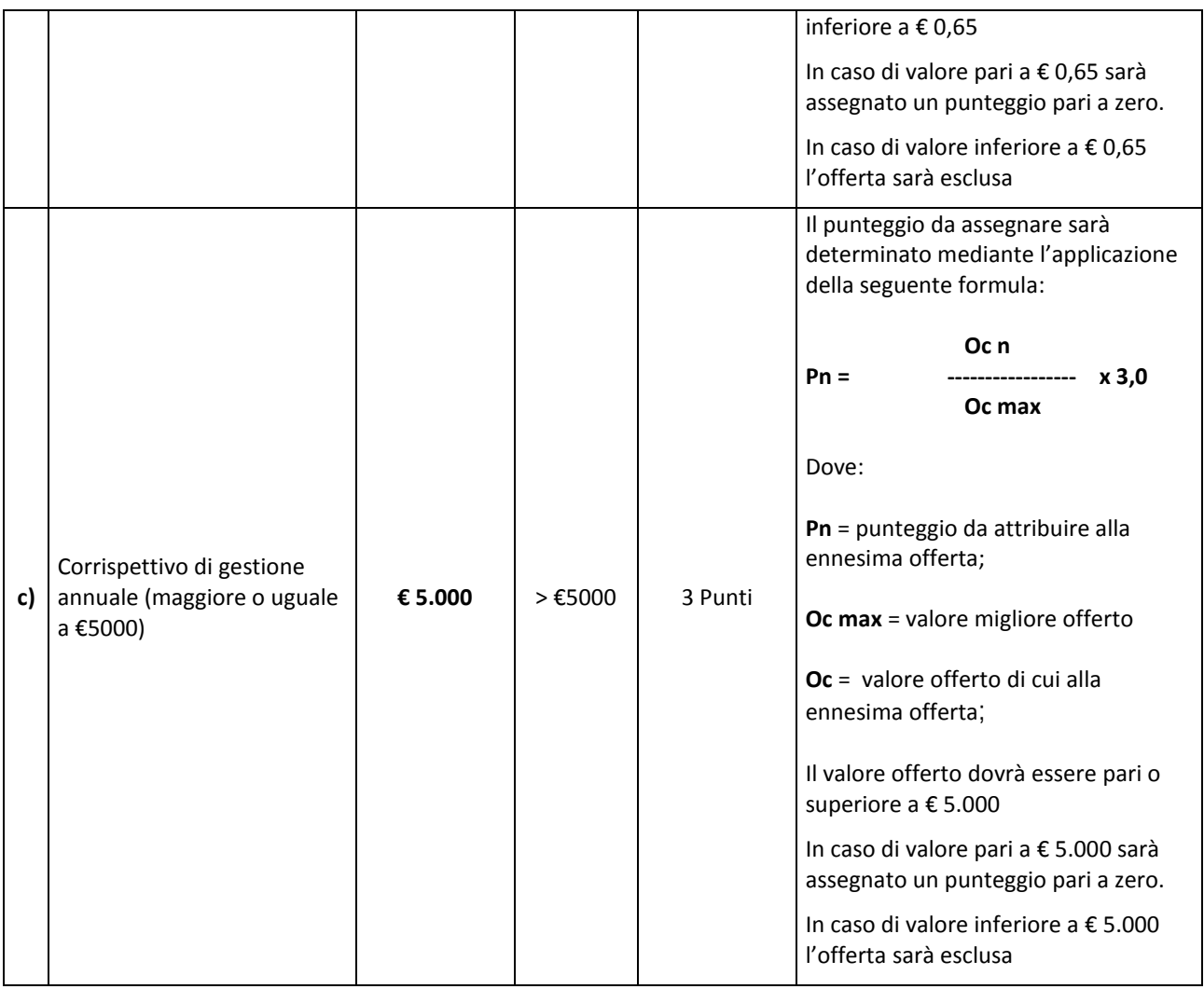

Il punteggio complessivo dell'**offerta economica** sarà dato dalla seguente formula:

#### **Pn ec TOT** = Oa + Ob + Oc

Dove

Oa, Ob e Oc

sono i punteggi complessivi conseguiti dall'operatore economico rispettivamente per i Parametri a), b) e c) dell'offerta economica.

Il punteggio complessivo dell'offerta sarà dato dalla seguente formula:

**Pn TOT** = (PR1 + PR2 + PR3 + PR4) + PR5

Dove:

PR1, PR2, PR3, PR4 e PR5 sono i punteggi complessivi conseguiti dall'operatore economico rispettivamente per i Parametri n. 1, 2, 3, 4 e 5 oggetto di valutazione.